### OpenRefine

#### Introducción Néstor Beltrán

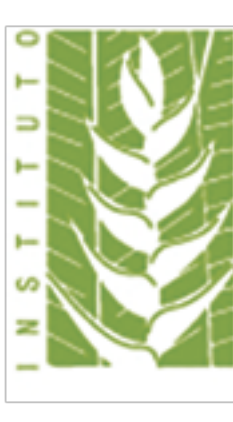

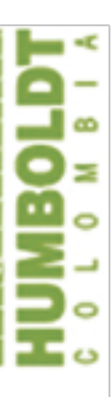

Origen OpenRefine

#### 2010

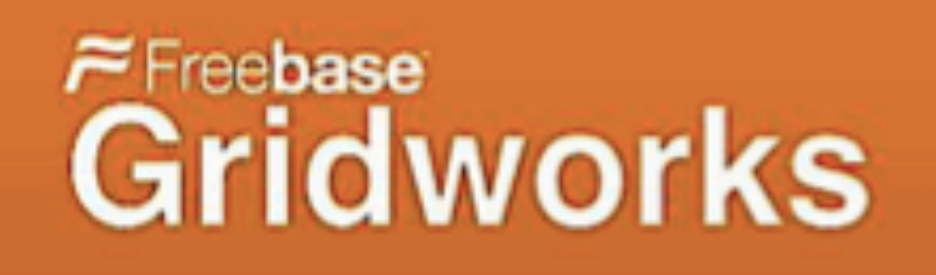

### 2012 Google

### 2013

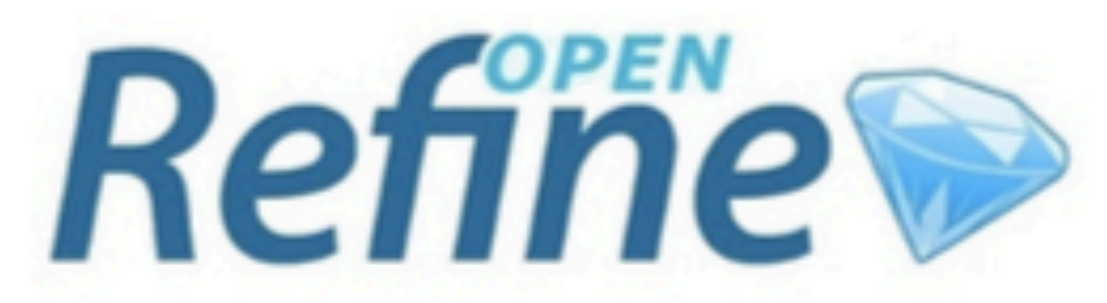

## ¿Qué es?

Una herramienta de manipulación de datos

Faceting Clustering Reconciling

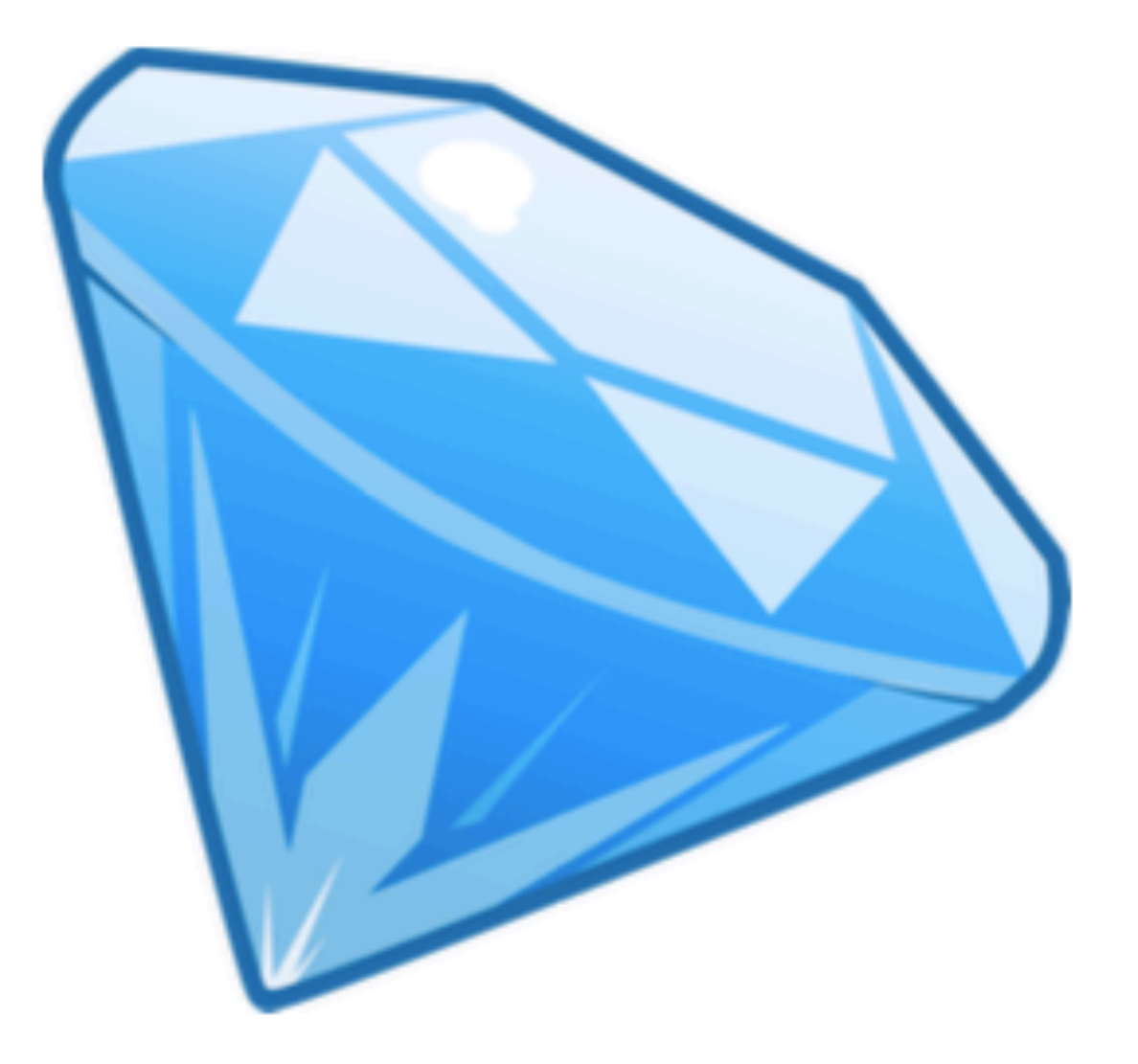

### Algunas características

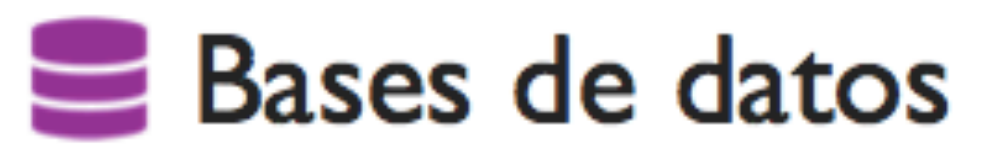

- Infraestructura y habilidades de programación requeridas para editar.
- No hay visualización a menos que el script se encuentre corriendo.

### Algunas características

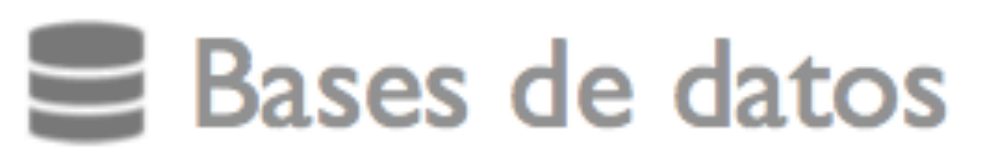

- Infraestructura y habilidades de programación requeridas para editar.
- No hay visualización a menos que el script se encuentre corriendo.
- vez
- realizar cálculos
- 
- Los datos siempre son visibles
- La visualización no es la mejor

#### $x \equiv E$  Excel

• Permite editar una celda a la

• Se usa para ingresar datos y

• No requiere de un esquema

### Algunas características

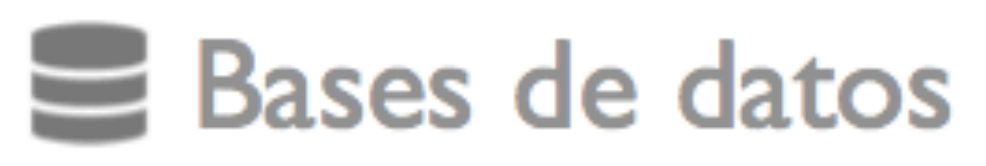

- Infraestructura y habilidades de programación requeridas para editar.
- No hay visualización a menos que el script se encuentre corriendo.
- **vez**
- Se usa para ingresar datos y realizar cálculos
- No requiere de un esquema
- Los datos siempre son visibles
- La visualización no es la mejor

#### $x$ **Excel**

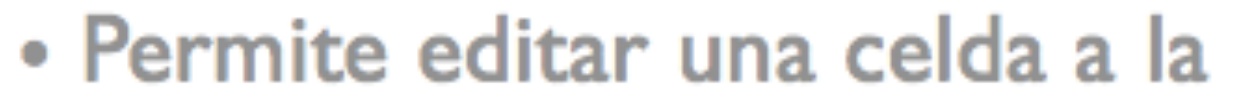

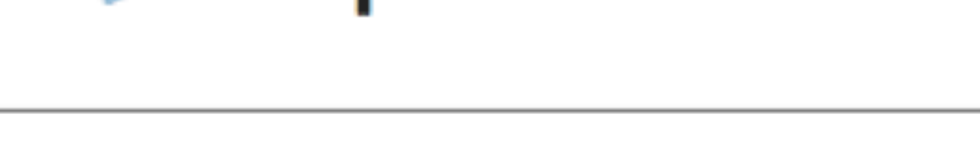

**OpenRefine** 

- Edición masiva de celdas y columnas
- Fácil exploración y transformación
- No se requiere un esquema
- La visibilidad de los datos se da en cada paso
- Visualización interactiva

### Adicionalmente

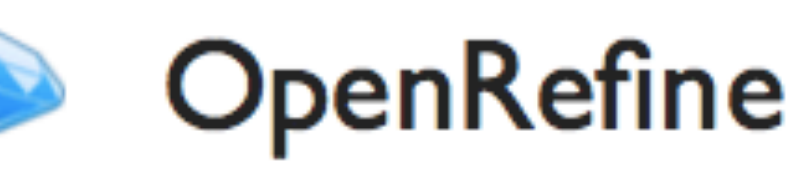

- Edición masiva de celdas y columnas
- Fácil exploración y transformación
- No se requiere un esquema
- La visibilidad de los datos se da en cada paso
- Visualización interactiva
- $\cdot$  Es gratis
- Aplicación de escritorio que trabaja en cualquier navegador (offline)
- Función de deshacer infinita
- Uso de APIs
- fuentes
- Faceting / filtros
- Reconciliación
- Extensiones
- Comunidad desarrollando extensiones y tutoriales

• Exporta / Importa muchas

### Comunidad Tutoriales, guías, soporte

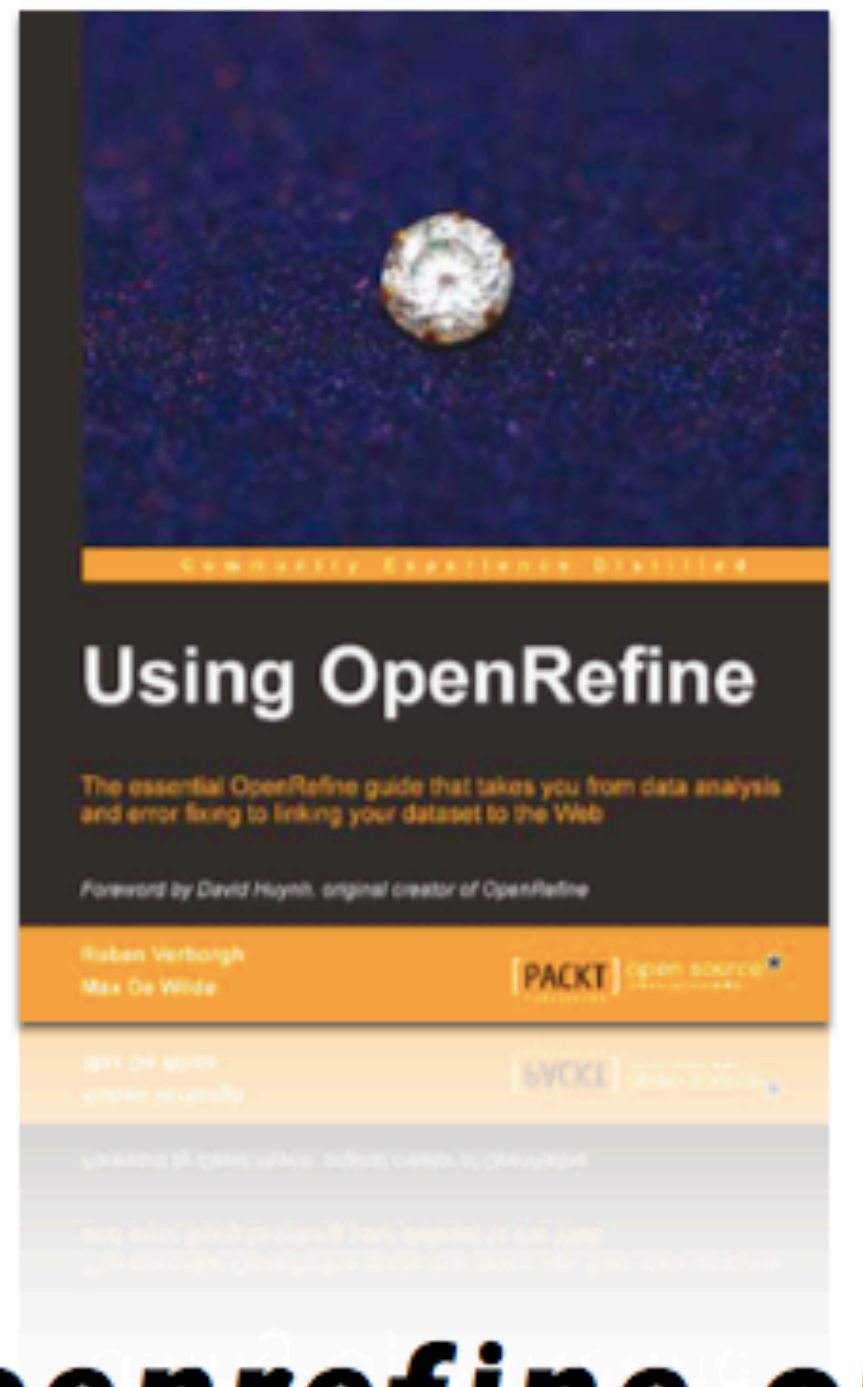

### openrefine.org 120+Tutorials

## Sesión práctica

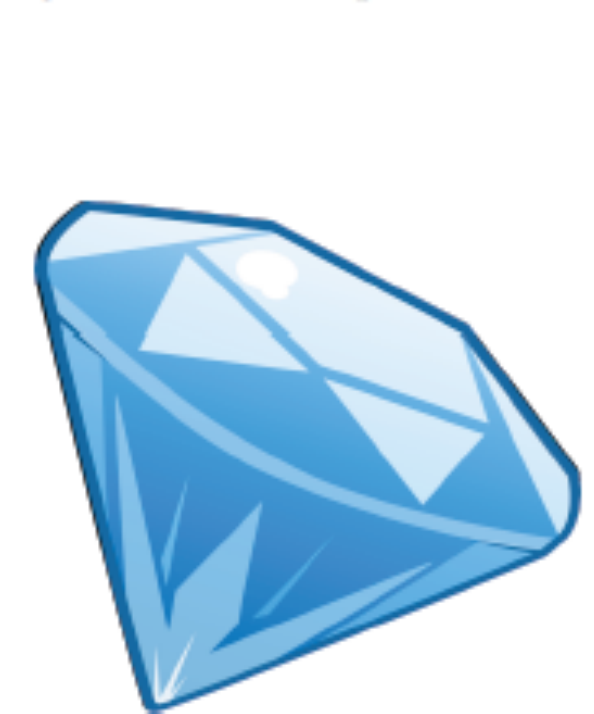

#### OpenRefine

- Formulas a usar en la herramienta en la herramienta (copiar y pegar).
- Comandos en OpenRefine, rutas.
- Nombres de las columnas.
- Enlaces a sitios informativos.
- Menú Columna

cell.recon.match.id

### Edit column

### nombreRecon

www.sibcolombia.net

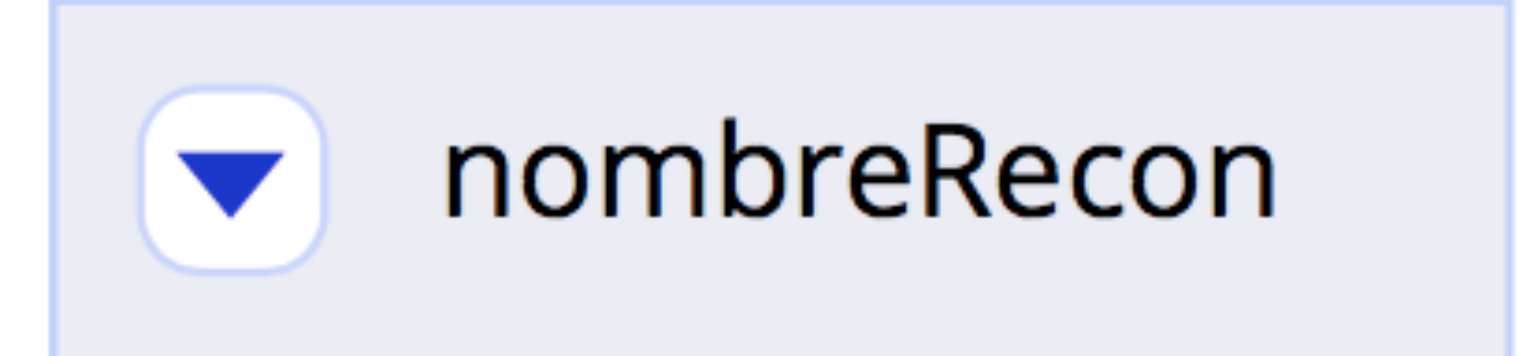

# http://bit.do/or\_es

### OpenRefine

#### Introducción Néstor Beltrán

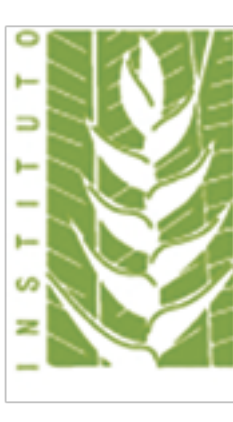

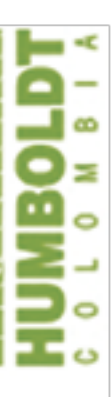